## **Sims 4 felgyorsítása**

Sims 4 lassú és akadozik, ha igen, akkor olvasd végig, mert egyszerűen megoldható!

Menj bele a Sims 4 mappájába, oda ahova telepítetted.

Dokumentumok – Electronic Arts – TheSims 4

Keresd meg azt a Package-t, amit kijelötem.

## **Localthumbcache.package**

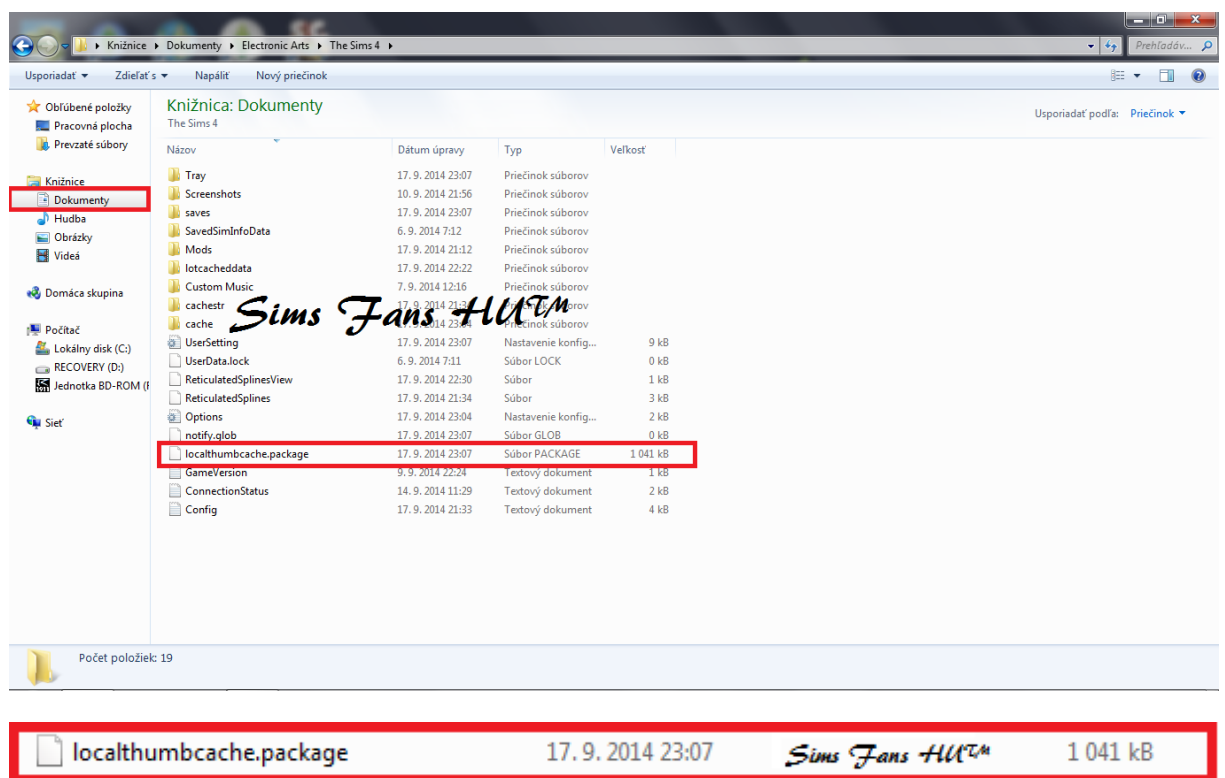

És töröld le a gépedről! A letörléssel felgyorsul a betöltési idő és az akadozás is megszűnik.

A letörlés után, ha elindítod a játékot, akkor létrehoz ez helyett mégegy package-t - ugyanaz lesz a neve!

Most menj bele a **Cache** mappába!

A Cache mappában lévő FileCache-t töröld le!!!

Ezt a letörölgetést 5-7 naponta csináld meg, így néz ki a FileCache.

 $Sins$   $\frac{7}{2}ans$   $\frac{4}{1}W\%$  1 kB 14 kB FileCache 17.9.2014 23:04

FanGuru Feri - **Sims Fans HU™**